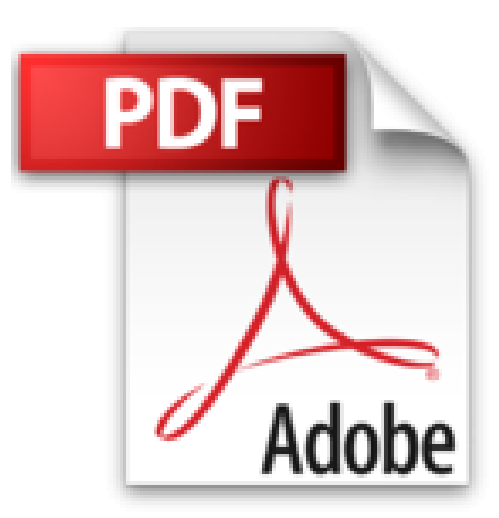

## **VOB im Bild – Hochbau- und Ausbauarbeiten: Abrechnung nach der VOB 2012**

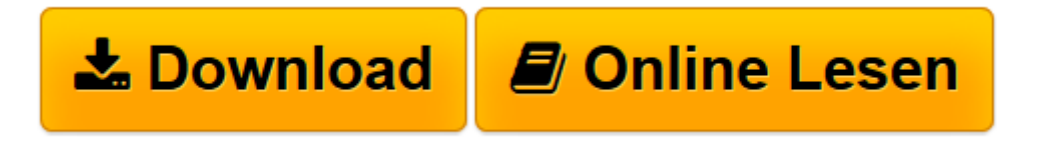

[Click here](http://bookspode.club/de/read.php?id=3481026145&src=fbs) if your download doesn"t start automatically

## **VOB im Bild – Hochbau- und Ausbauarbeiten: Abrechnung nach der VOB 2012**

Müller, Rudolf

**VOB im Bild – Hochbau- und Ausbauarbeiten: Abrechnung nach der VOB 2012** Müller, Rudolf

**[Download](http://bookspode.club/de/read.php?id=3481026145&src=fbs)** [VOB im Bild – Hochbau- und Ausbauarbeiten: Abrec ...pdf](http://bookspode.club/de/read.php?id=3481026145&src=fbs)

**[Online lesen](http://bookspode.club/de/read.php?id=3481026145&src=fbs)** [VOB im Bild – Hochbau- und Ausbauarbeiten: Abr ...pdf](http://bookspode.club/de/read.php?id=3481026145&src=fbs)

## **Downloaden und kostenlos lesen VOB im Bild – Hochbau- und Ausbauarbeiten: Abrechnung nach der VOB 2012 Müller, Rudolf**

Einband: Taschenbuch

Kurzbeschreibung

Die "VOB im Bild" ist das Standardwerk, mit dem Sie Bauleistungen schnell und sicher nach der VOB 2012 aufmessen und abrechnen. Die "VOB im Bild" erläutert und unterstützt praxisnah, eindeutig und leicht verständlich in Text und Bild die geltenden Abrechnungsregeln. So werden Streitigkeiten bei Bauleistungen sicher vermieden und Konflikte souverän gelöst.

Die Vorteile der VOB im Bild:

- Die Abrechnungsregelungen der VOB/C werden in Text und Bild erklärt.
- Blaue Linien in den Abbildungen verdeutlichen, wie Bauleistungen ermittelt werden.
- Abrechnungsbeispiele aus der Praxis erleichtern die Umsetzung.
- Nützliche geometrische Formeln helfen die Regeln leichter anzuwenden.
- Die aktuellen bautechnischen und baurechtlichen Entwicklungen werden berücksichtigt.
- Hilfestellung bei Streitigkeiten über die Abrechnung von Bauleistungen.

Das ist neu in der VOB im Bild – Hochbau- und Ausbauarbeiten:

Von den 64 Allgemeinen Technischen Vertragsbedingungen (ATV) der VOB – Teil C, Ausgabe September 2012 werden im aktualisierten Nachdruck der 20. Auflage 44 hochbauspezifische ATV behandelt.

Gegenüber der Ausgabe zur VOB 2009 wurden die Kommentierungen der fachtechnisch überarbeiteten

ATV mit Auswirkungen auf die Abrechnungsregelungen

• DIN 18339 Klempnerarbeiten

und die redaktionell überarbeiteten ATV ohne Auswirkungen auf die Abrechnungsregelungen

- DIN 18331 Betonarbeiten,
- DIN 18345 Wärmedämm-Verbundsysteme,
- DIN 18361 Verglasungsarbeiten,
- DIN 18365 Bodenbelagarbeiten,
- DIN 18366 Tapezierarbeiten,
- DIN 18459 Abbruch- und Rückbauarbeiten

im Text aktualisiert. Bei der Kommentierung der ATV DIN 18339 wurde auch eine Aktualisierung der Bilder vorgenommen.

Der aktualisierte Nachdruck der 20. Auflage der "VOB im Bild – Hochbau- und Ausbauarbeiten" bietet somit den aktuellen Stand der für den Hochbau relevanten Abrechnungsregelungen der VOB 2012 und allen für Ausschreibung, Angebot und vor allem Abrechnung Verantwortlichen wertvolle Hilfe bei ihren Entscheidungen. Über den Autor und weitere Mitwirkende

Bearbeitet und herausgegeben von:

Dipl.-Ing. Rainer Franz, Ministerialdirigent a. D., ehemals Vorsitzender des Hauptausschusses Hochbau im Deutschen Vergabe und Vertragsausschuss für Bauleistungen (DVA).

Download and Read Online VOB im Bild – Hochbau- und Ausbauarbeiten: Abrechnung nach der VOB 2012 Müller, Rudolf #YNJ8V9FRDEW

Lesen Sie VOB im Bild – Hochbau- und Ausbauarbeiten: Abrechnung nach der VOB 2012 von Müller, Rudolf für online ebookVOB im Bild – Hochbau- und Ausbauarbeiten: Abrechnung nach der VOB 2012 von Müller, Rudolf Kostenlose PDF d0wnl0ad, Hörbücher, Bücher zu lesen, gute Bücher zu lesen, billige Bücher, gute Bücher, Online-Bücher, Bücher online, Buchbesprechungen epub, Bücher lesen online, Bücher online zu lesen, Online-Bibliothek, greatbooks zu lesen, PDF Beste Bücher zu lesen, Top-Bücher zu lesen VOB im Bild – Hochbau- und Ausbauarbeiten: Abrechnung nach der VOB 2012 von Müller, Rudolf Bücher online zu lesen.Online VOB im Bild – Hochbau- und Ausbauarbeiten: Abrechnung nach der VOB 2012 von Müller, Rudolf ebook PDF herunterladenVOB im Bild – Hochbau- und Ausbauarbeiten: Abrechnung nach der VOB 2012 von Müller, Rudolf DocVOB im Bild – Hochbau- und Ausbauarbeiten: Abrechnung nach der VOB 2012 von Müller, Rudolf MobipocketVOB im Bild – Hochbau- und Ausbauarbeiten: Abrechnung nach der VOB 2012 von Müller, Rudolf EPub